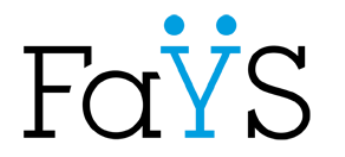

46 rue F.Faÿs 69100 Villeurbanne

Lycée Polyvalent Frédéric Faÿs

## Comment accéder au compte « parent », pour suivre la scolarité de votre enfant ? *(1/8)*

#### 1: **Connectez vous** à l'ENT du lycée: https://lyc-

frederic-fays.ent.auvergnerhonealpes.fr/

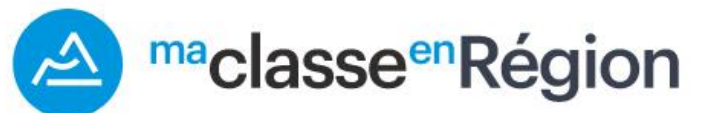

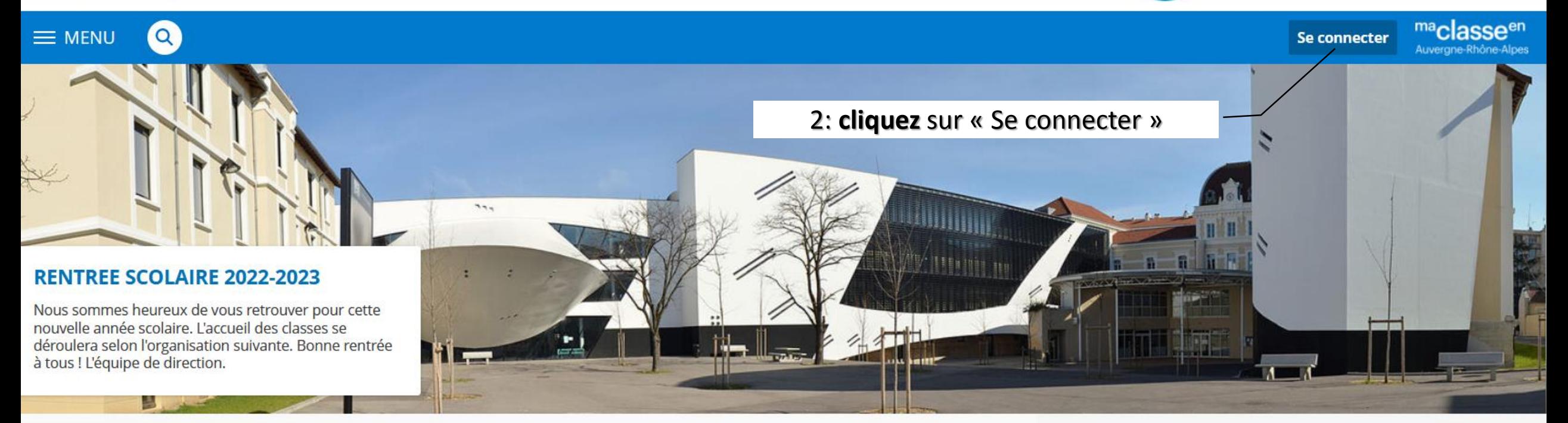

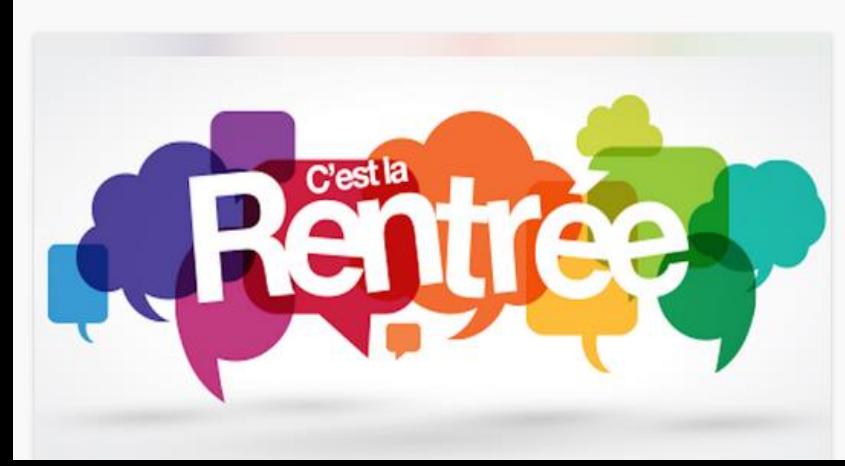

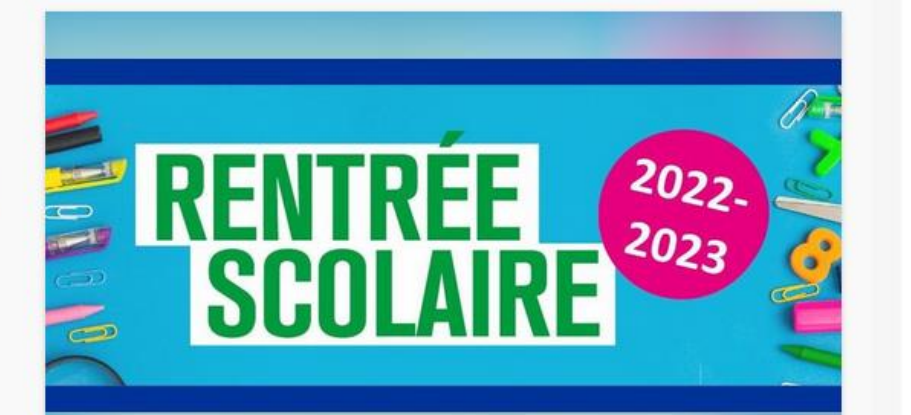

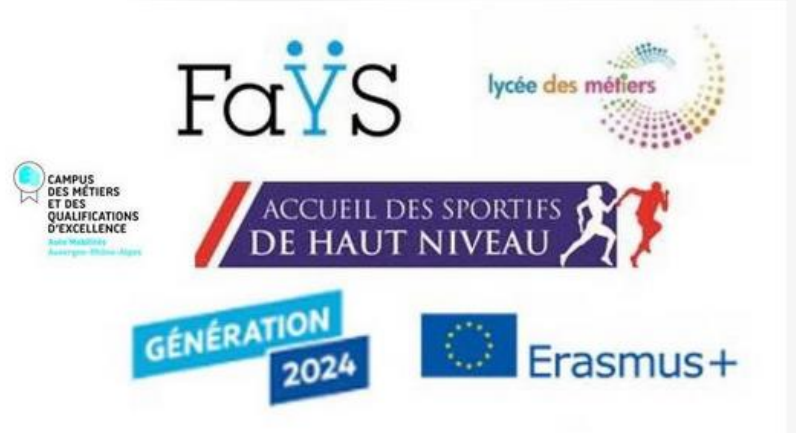

Comment accéder au compte « parent », pour suivre la scolarité de votre enfant ? *(2/8)*

- 3: Connectez vous à votre compte « parent »:
- ➢ **Cliquez** sur « Elève ou parent avec Educonnect »
	- ➢ « de l'académie de Lyon »

FOYS

maclasseen Auvergne-Rhône-Alpes

4: En tant que parent d'élève , **Cliquez sur « représentant légal »**

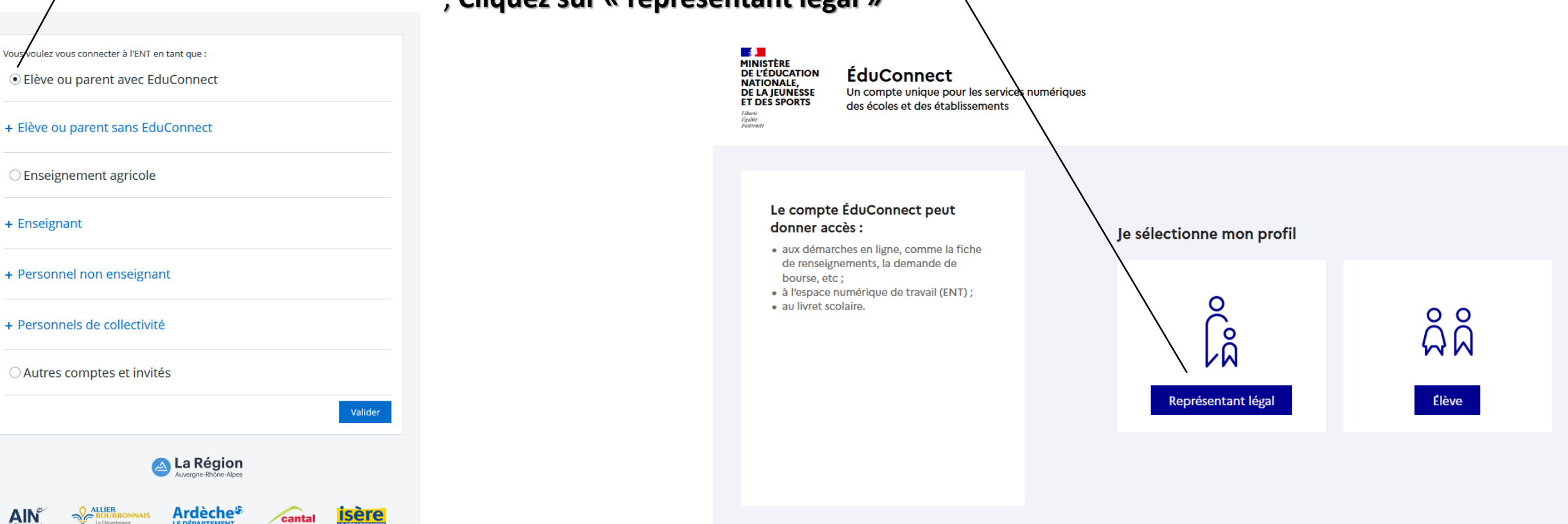

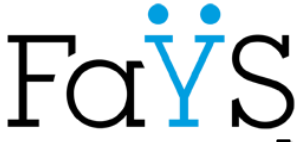

- 5: **Entrez vos**
- ➢ **« Identifiant »**
- ➢ **« Mot de passe »**

*Nota: « Identifiant et mot de passe » du compte Educonnect : Données personnelles pour chacun des représentants légaux*

### *! A ne pas donner les vôtres à votre enfant !*

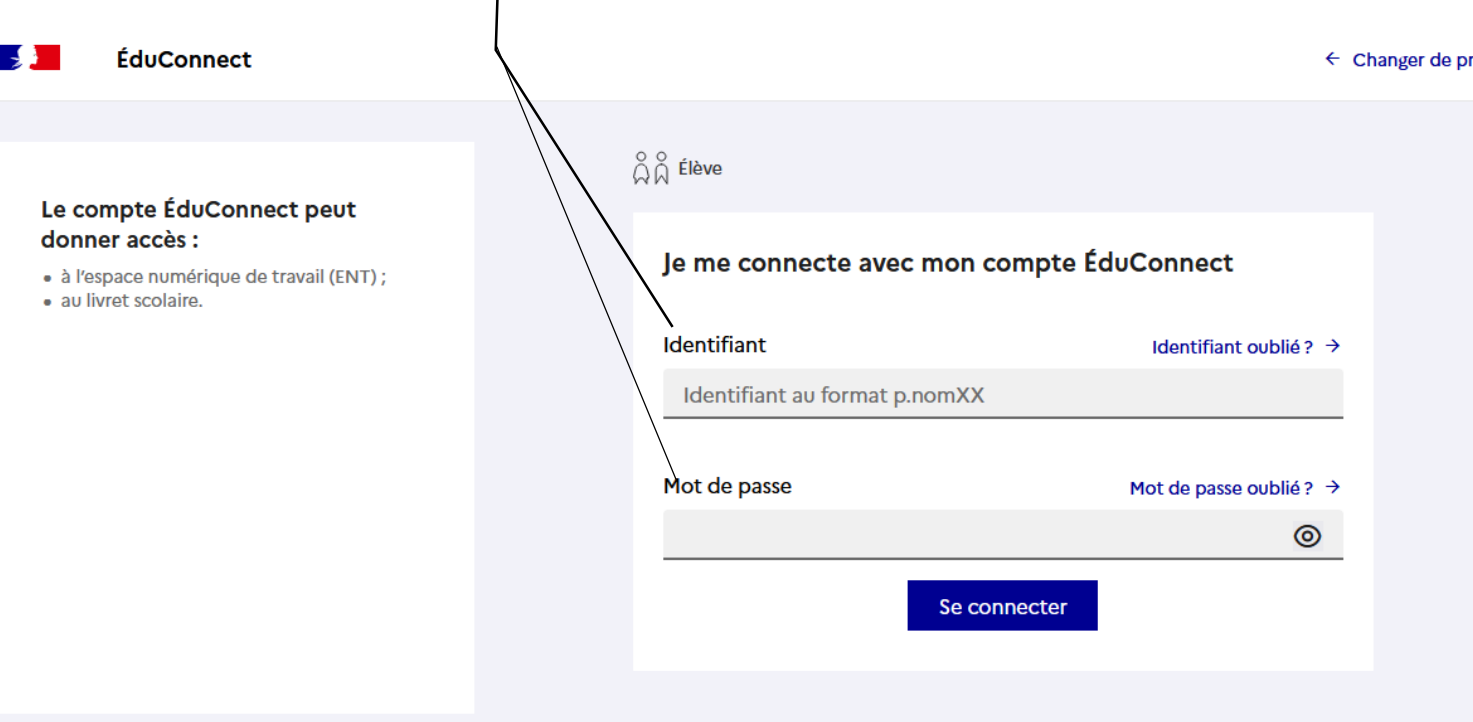

A savoir : En cas de perte de vos identifiants et mot de passe: Vous pouvez :

- régénérer seul votre mot de passe oublié ou perdu en ayant rentrer votre e-mail lors de la 1ère connexion

 $\leftarrow$  Changer de profil

- Obtenir de nouveaux identifiants par le lycée : Contactez le secrétariat élèves du lycée Ou envoyez un courriel à « secretariat-eleves.0690103m@ac-lyon.fr »

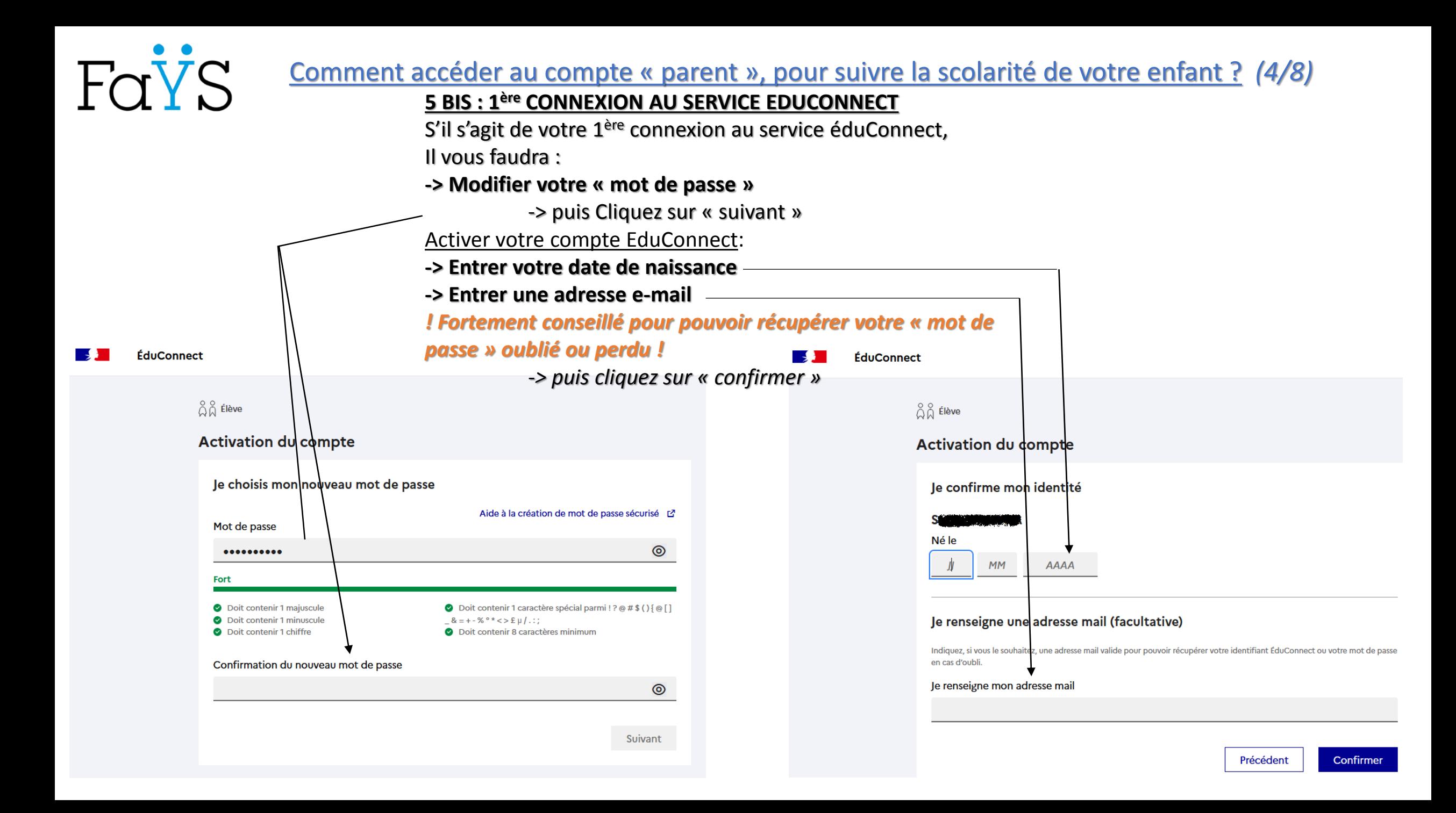

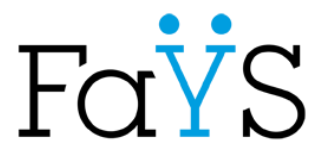

幸(り

# **Bienvenue dans votre espace « Parent » !**

#### $\times$  menu

#### **H** Accueil

- Messagerie<sup>®</sup>
- $\blacksquare$  Cahier de textes
- Établissement
- **Services personnels**
- Scolarité
- Publication
- Ressources numériques
- + Espace des classes
- **Autres Services**

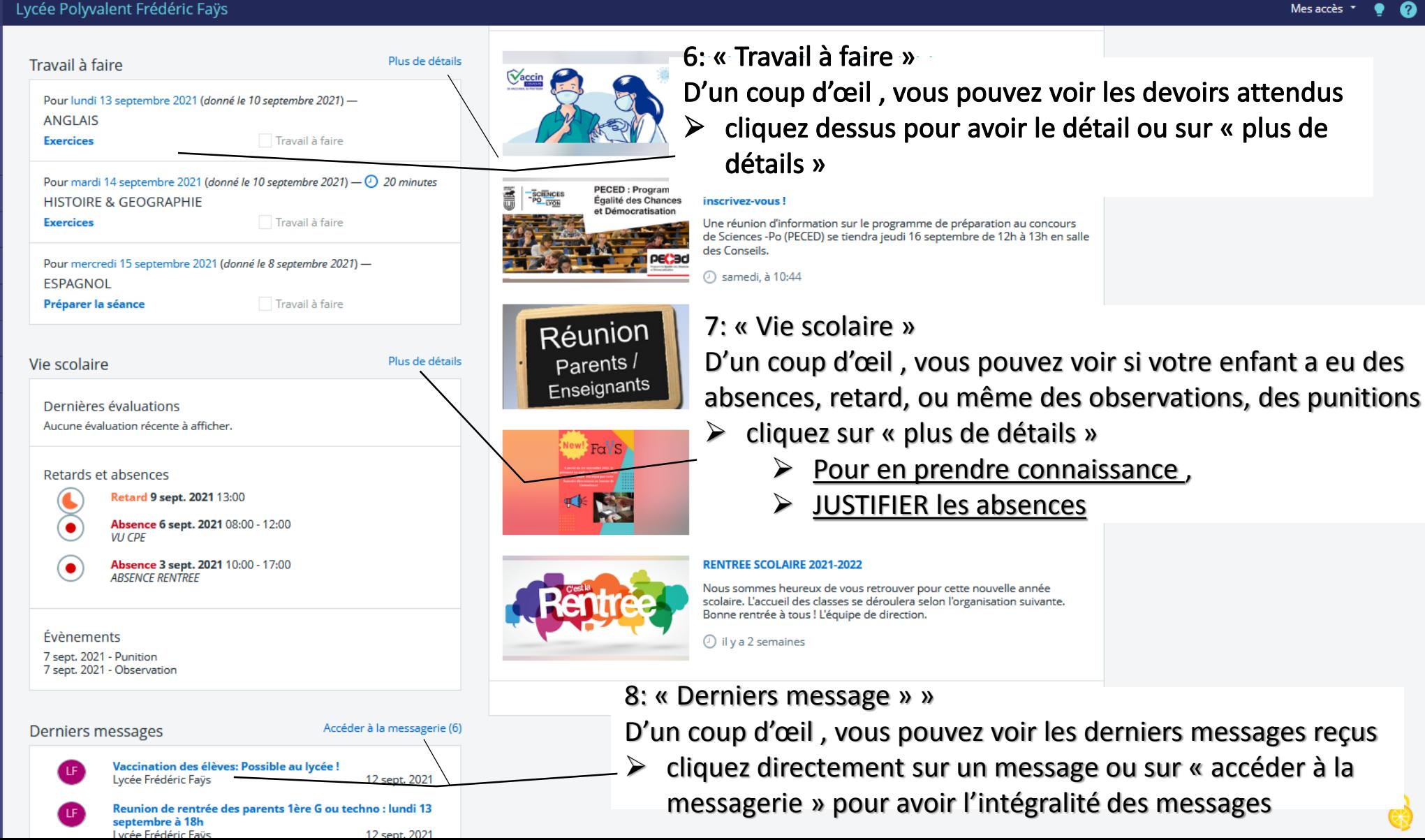

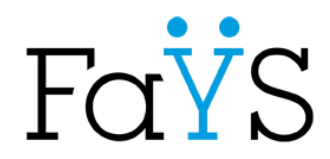

## Comment accéder au compte « parent », pour suivre la scolarité de votre enfant ? *(6/8)*

# **Espace «Vie scolaire »**

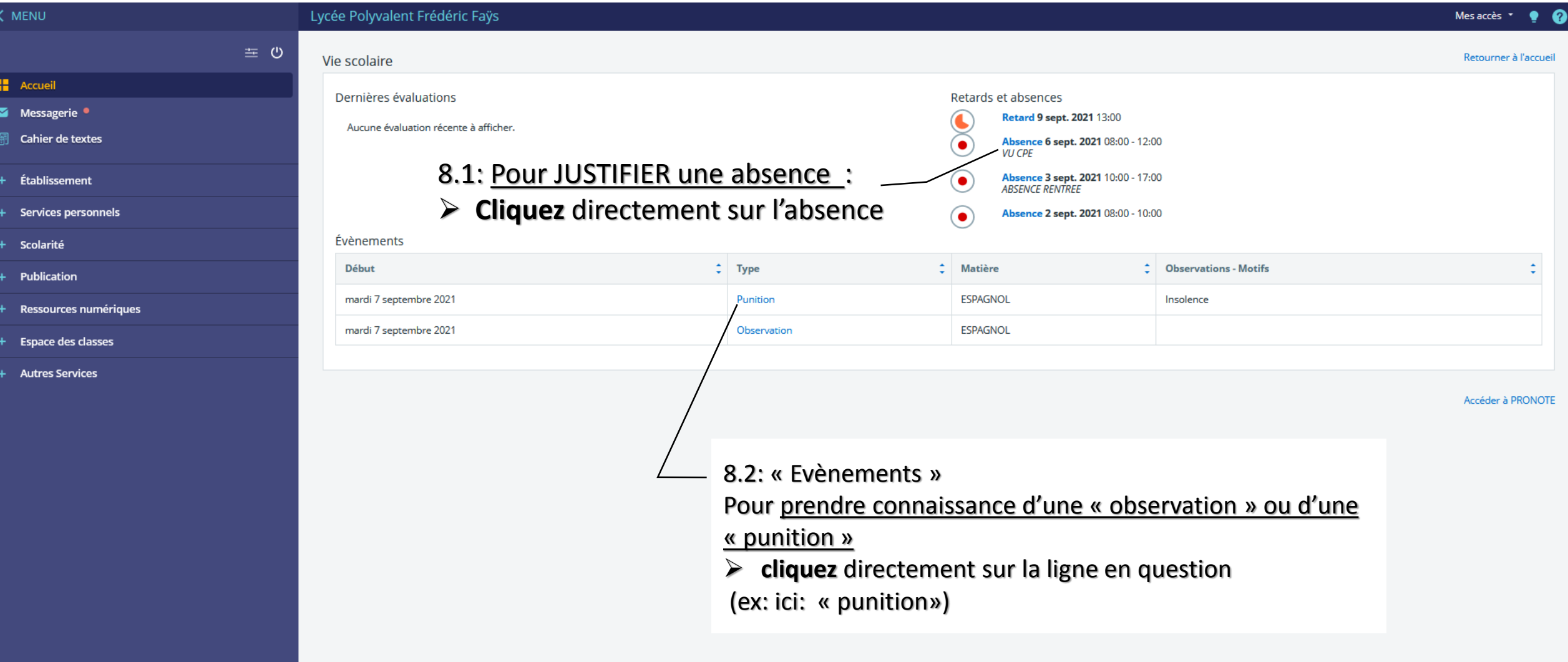

FaYS

## Comment accéder au compte « parent », pour suivre la scolarité de votre enfant ? *(7/8)*

## **Espace «Vie scolaire » -> Comment Justifier une absence**

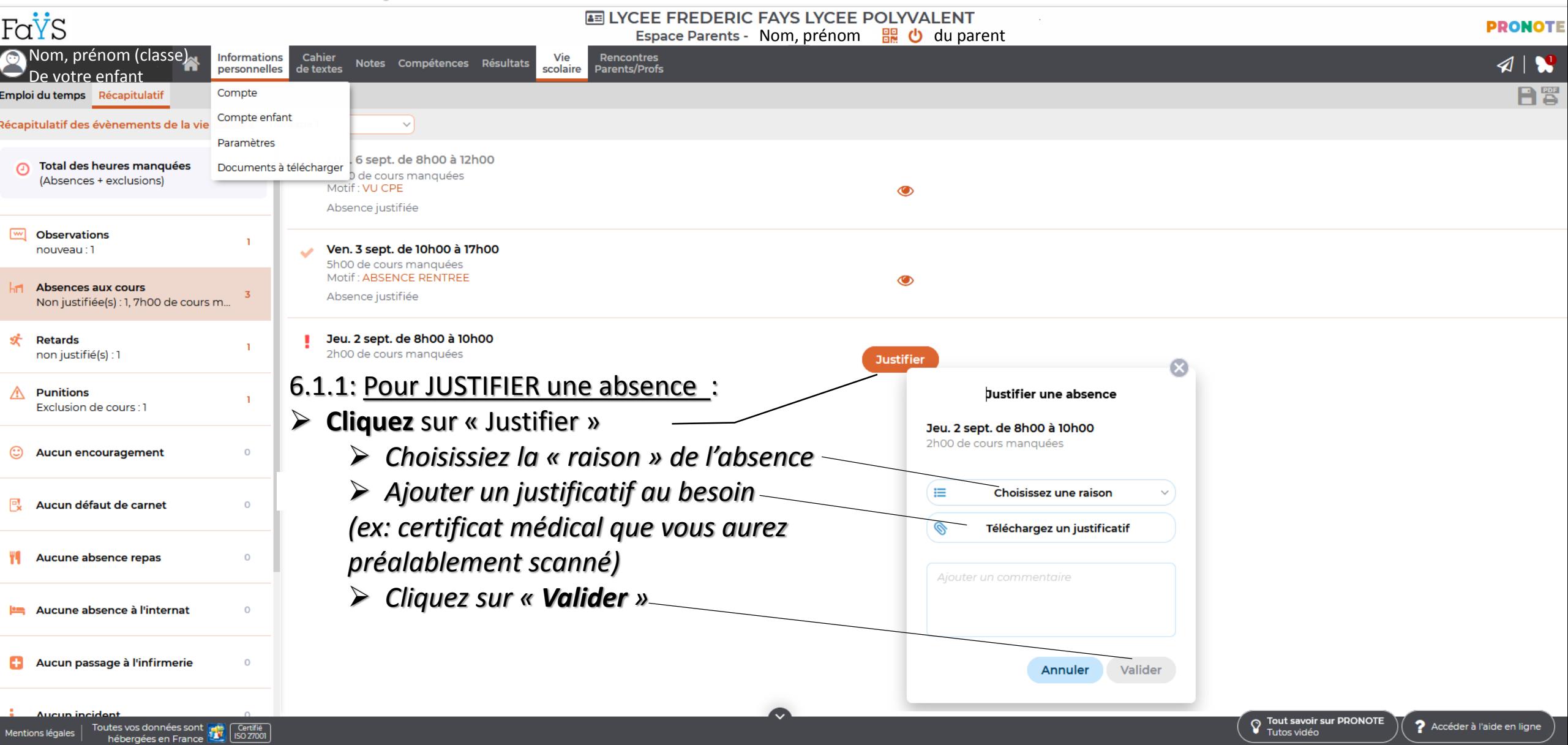

Comment accéder au compte « parent », pour suivre la scolarité de votre enfant ? *(8/8)*

# **Espace «Vie scolaire » -> Comment prendre connaissance d'une observation, d'une punition**

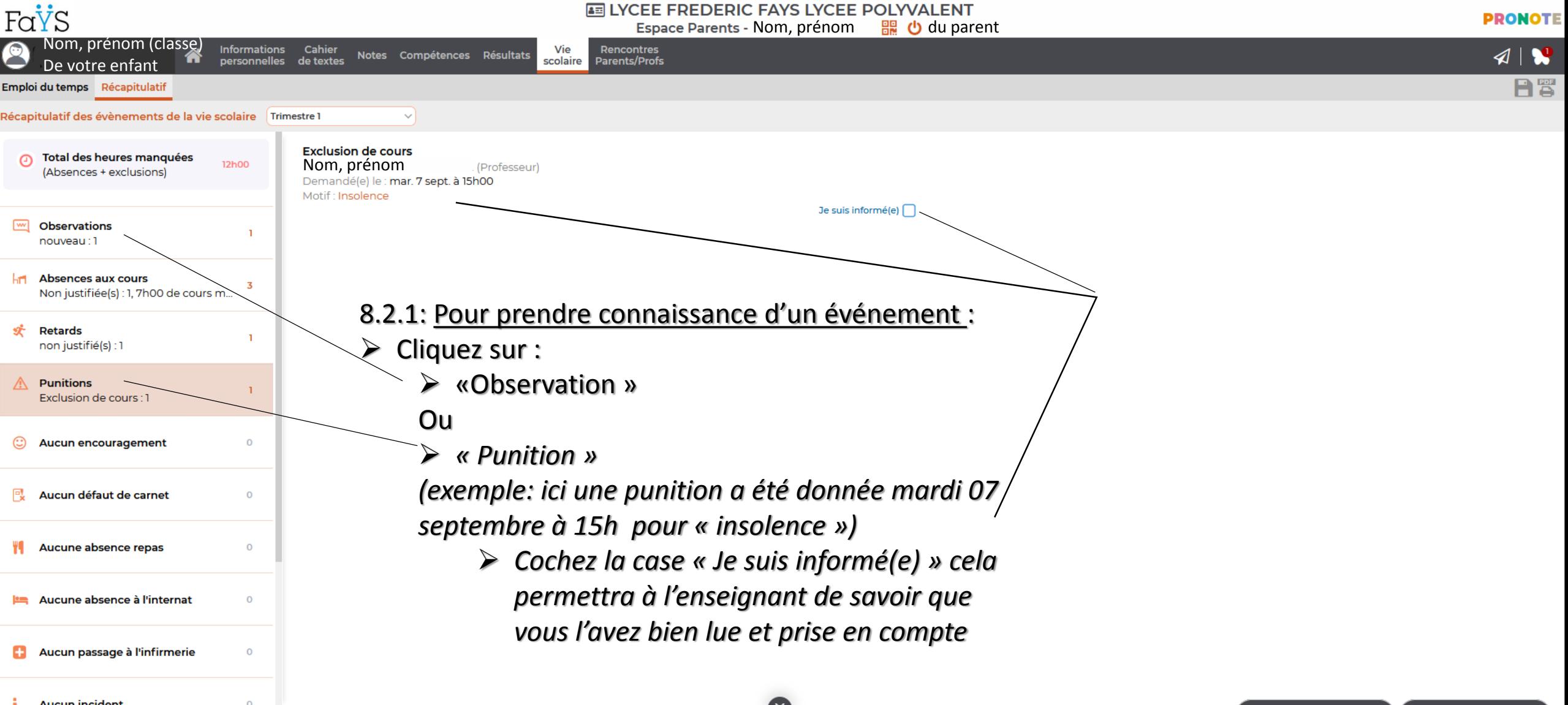

Toutes vos données sont ["

hébergées en France

entions légales

Certifie<br>ISO 27001